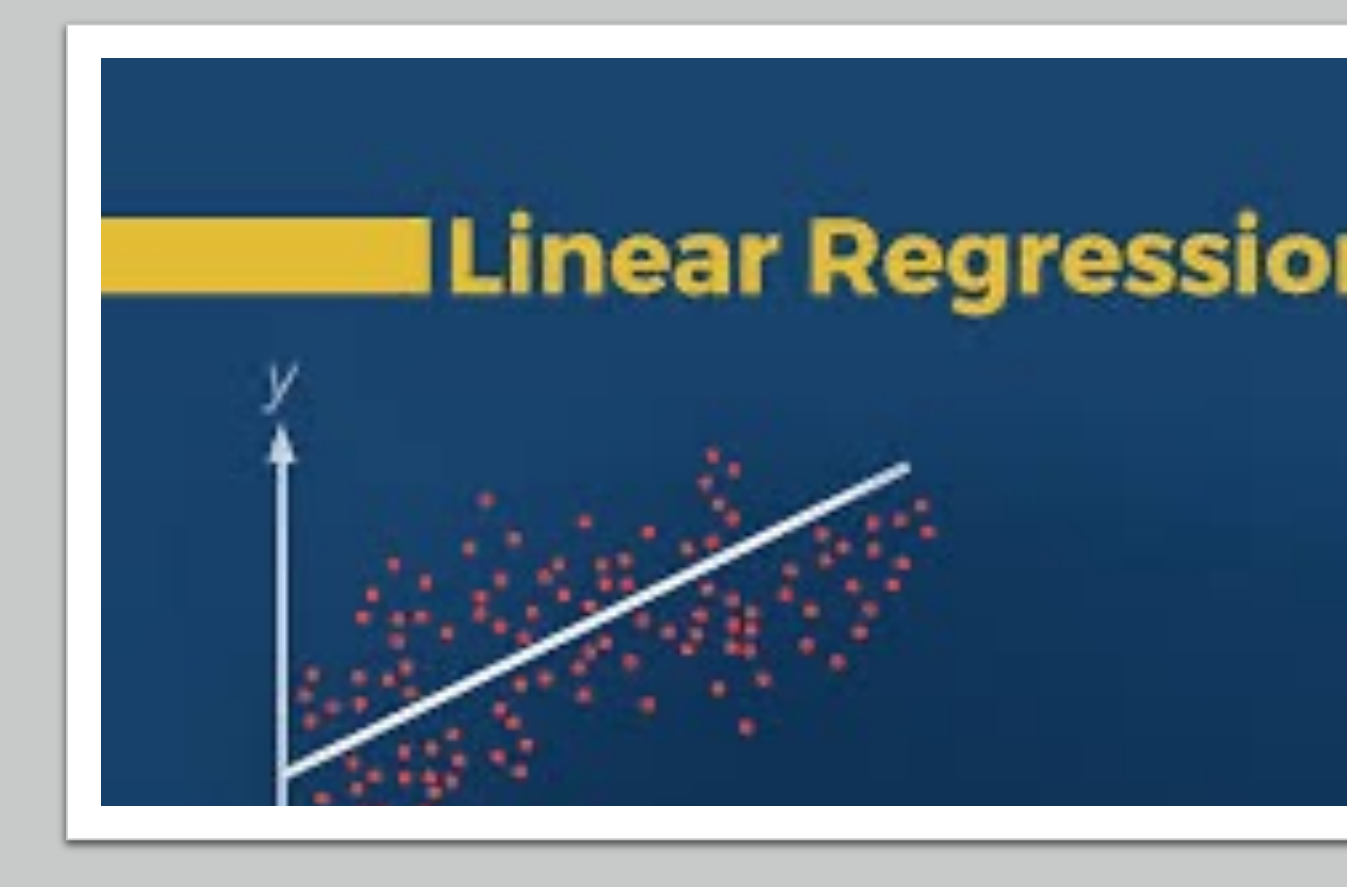

**10/14/2022 (Week 8) Jingjing Yang, PhD Assistant Professor of Human Genetics Jingjing.yang@emory.edu**

#### **Outline**

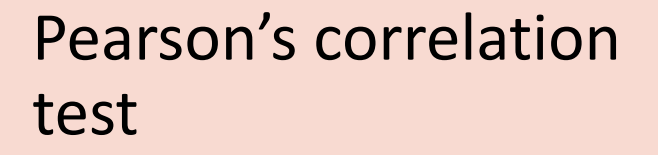

1

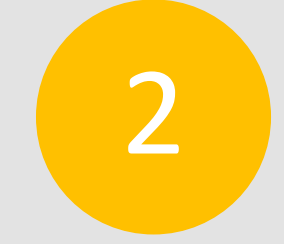

#### Linear regression

- Single variant regression
- Multivariate regression

Generalized linear regression

3

• Logistic regression

#### Study relationship between two variables (X, Y)

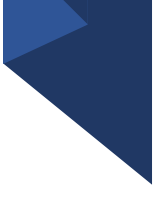

- Hypothesis testing : e.g., t-test
- Pearson's correlation coefficient r

$$
\rho_{X,Y} = \frac{\mathrm{cov}(X,Y)}{\sigma_X \sigma_Y}
$$

where:

- cov is the covariance
- $\sigma_X$  is the standard deviation of  $X$
- $\sigma_Y$  is the standard deviation of  $Y$

#### **Pearson's Correlation Test**

$$
\left\langle \right\rangle
$$

• 
$$
H_0: r = 0
$$
;  $H_a: r \neq 0$ 

$$
r_{xy}=\frac{\sum_{i=1}^n(x_i-\bar{x})(y_i-\bar{y})}{\sqrt{\sum_{i=1}^n(x_i-\bar{x})^2}\sqrt{\sum_{i=1}^n(y_i-\bar{y})^2}}
$$

where:

- $\bullet$  *n* is sample size
- $x_i, y_i$  are the individual sample points indexed with i
- $\bar{x} = \frac{1}{n} \sum_{i=1}^{n} x_i$  (the sample mean); and analogously for  $\bar{y}$

#### Pearson's Correlation Test

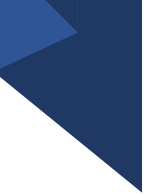

• **Under**  $H_0: r = 0$ , with sample size n, the standard error of the correlation coefficient  $r$  is given by

$$
\sigma_r = \frac{1 - r^2}{\sqrt{n - 2}}
$$

• Under  $H_0$ : test statistic follows a **Student's t-distribution** with degrees of freedom  $n - 2$ 

$$
t = \frac{r}{\sigma_r} = r \sqrt{\frac{n-2}{1-r^2}}
$$

Pearson's Correlation Test: cor.test()

```
cor.test(\sim age + wholeWeight, data = abalone, alternative = "two.sided",method = "pearson")\mathbf{q}_1 , \mathbf{q}_2 , \mathbf{q}_3
```
கி

Pearson's product-moment correlation

```
data: age and wholeWeight
t = 41.498, df = 4175, p-value < 2.2e-16
alternative hypothesis: true correlation is not equal to 0
95 percent confidence interval:
 0.5185606 0.5615148
sample estimates:
     cor
0.5403897
```
## Beyond Simple Hypothesis Testing

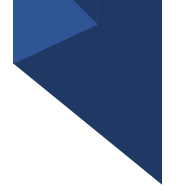

- Quantify correlation between two variables
- Quantify correlation between one outcome variable and multiple predictor variables
- Account for confounding factors in the test
- Predict one outcome variable by using one or multiple predictor variables

#### Relationship between one response variable and multiple predictor variables?

#### **Abalones Dataset**

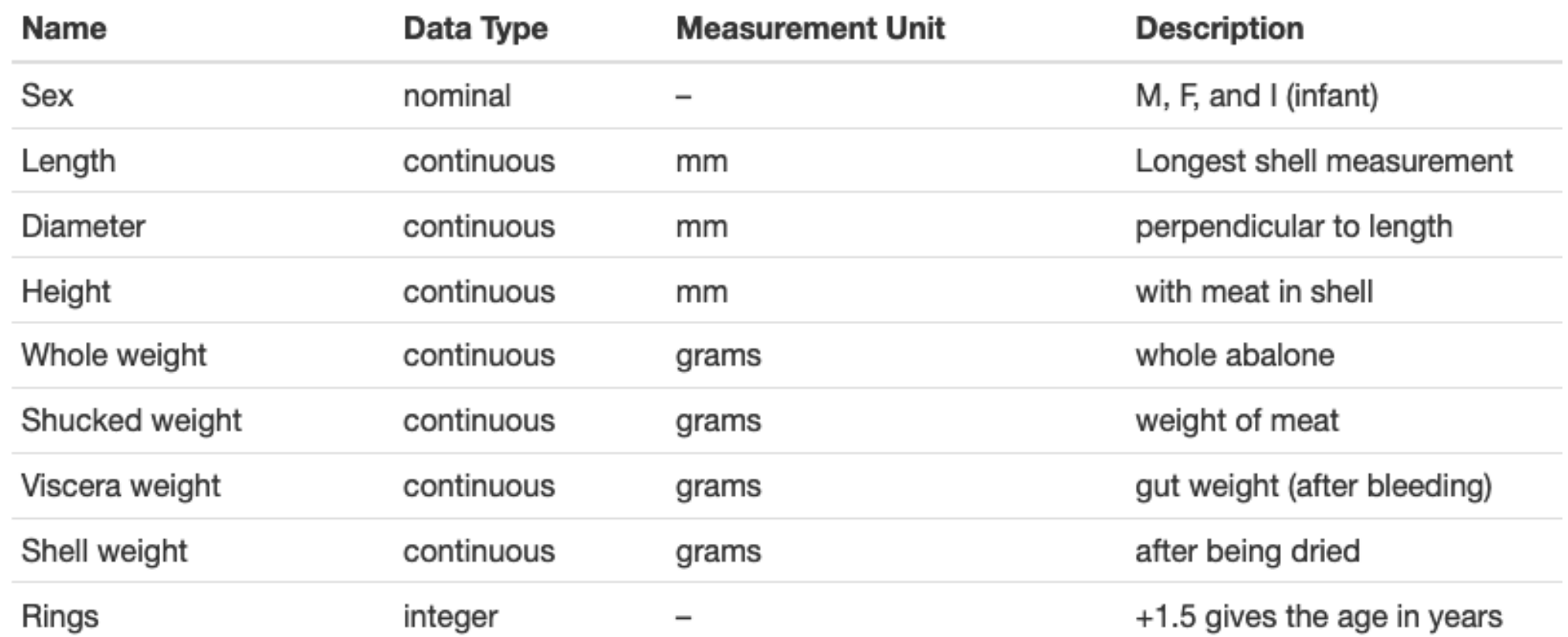

Age of Abalones by Whole Weight Best fit lines shown by sex

Relationship between Abalone age/rings and Whole Weight

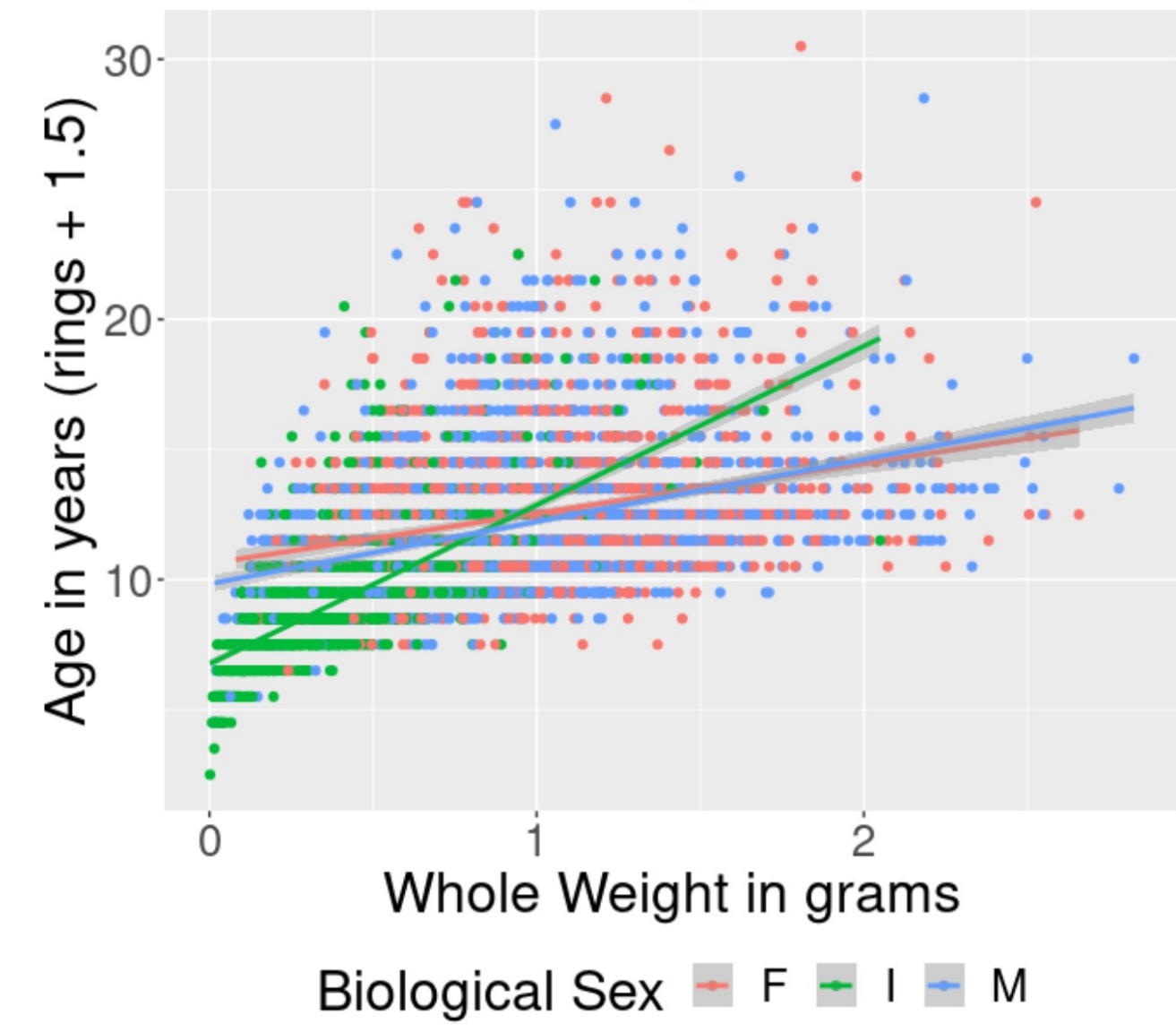

#### Regression

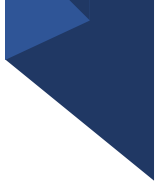

- Technique used for the modeling and analysis of numerical data
- Exploits the relationship between two or more variables so that we can gain information about one of them through knowing values of the other
- Regression can be used for prediction, estimation, hypothesis testing, and modeling causal relationships

# Linear Regression

### Single variant linear regression model  $y_i = \beta_0 + \beta_1 x_i + \varepsilon_i$ , i=1,..., n

- $x_i$ : Independent (explanatory, predictor, covariate) Variable value for sample i
- $v_i$ : Dependent (response, outcome) Variable value for sample i
- $\cdot \beta_0$  : Intercept of the fitted linear line
- $\cdot$   $\beta$ <sub>1</sub> : Slope of the fitted linear line, coefficient of X
- $\varepsilon_i \sim N(0, \sigma^2)$  : Residual value for sample i

#### How to fit the model?

• How to find the linear line by estimating the intercept  $\beta_0$ and slope  $\beta_1$  ?

# $y = \beta_0 + \beta_1 x$  $\Delta y$  $\mathbf{V}$  $\Delta x$  $\pmb{\beta}_0$  $\mathcal{X}$

#### Residuals in the linear regression model

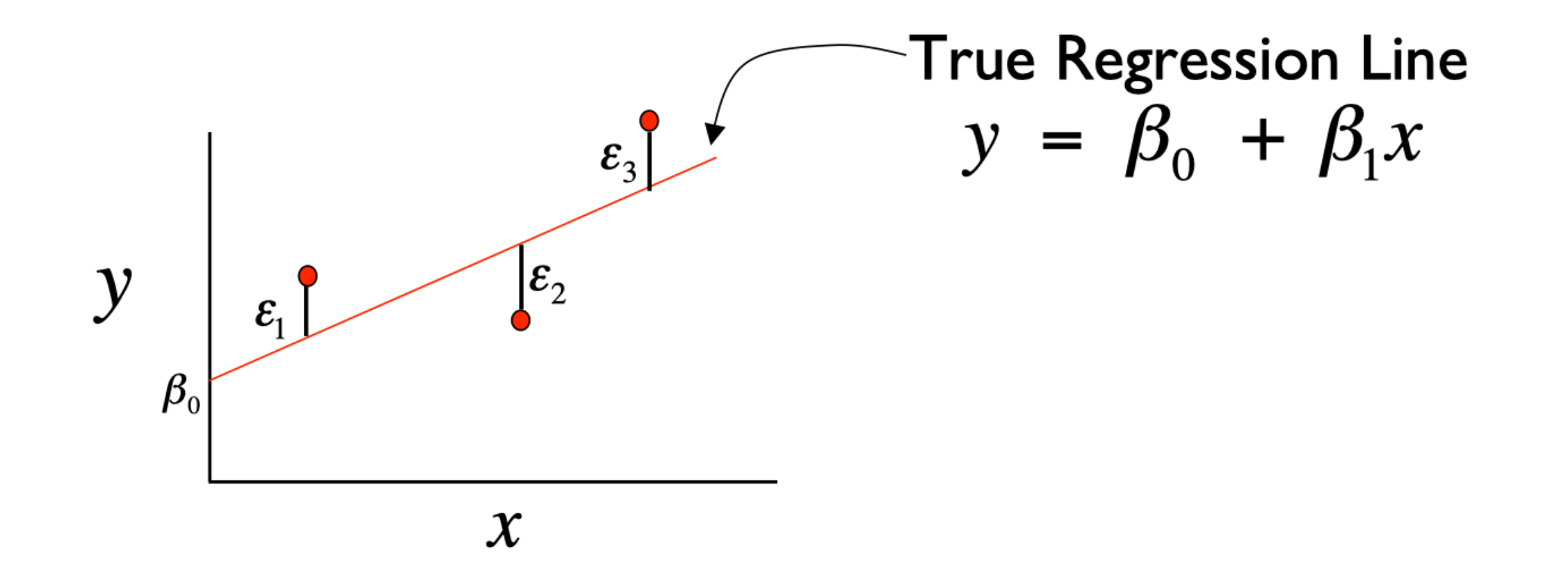

#### The expected value of the outcome variable  $Y$  is a linear function of the predictor  $X$

#### Graphical Interpretation

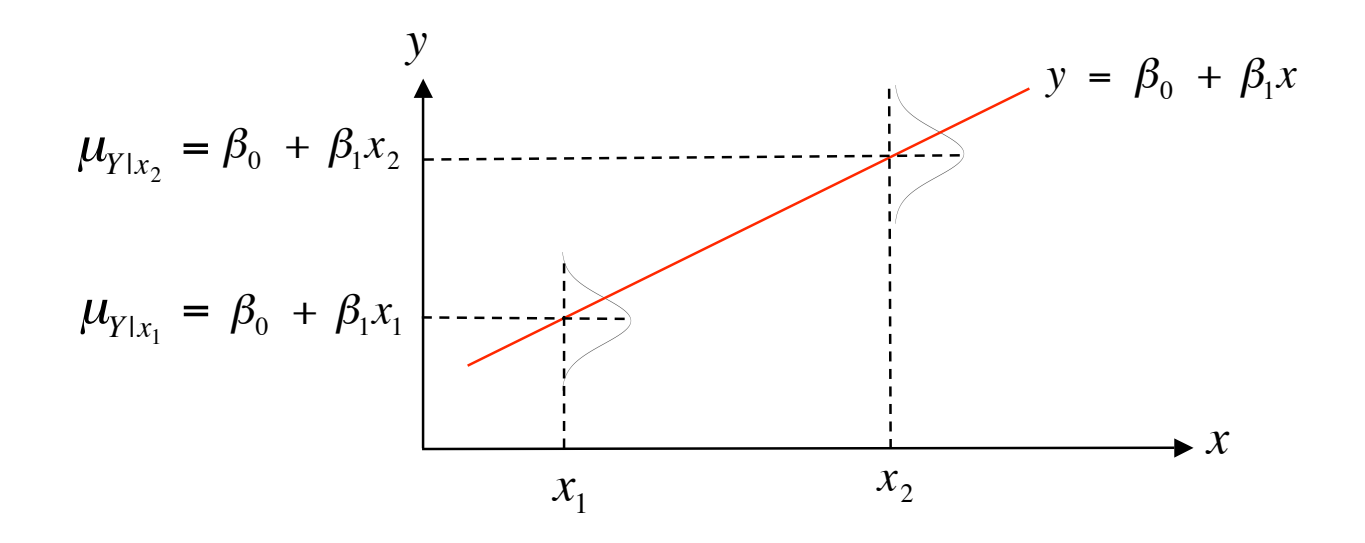

al  $\mathbf{r}$ • For example, if  $\mathsf{x}=$  height and  $\mathsf{y}=$  weight then  $\,\mathcal{H}_{Y | \mathsf{x}=60}\,$  is the average weight for all individuals 60 inches tall in the population

#### Ordinary least square estimates

• Point estimates of  $\hat{\beta}_0$  and  $\hat{\beta}_1$  are obtained by the principle of least squares

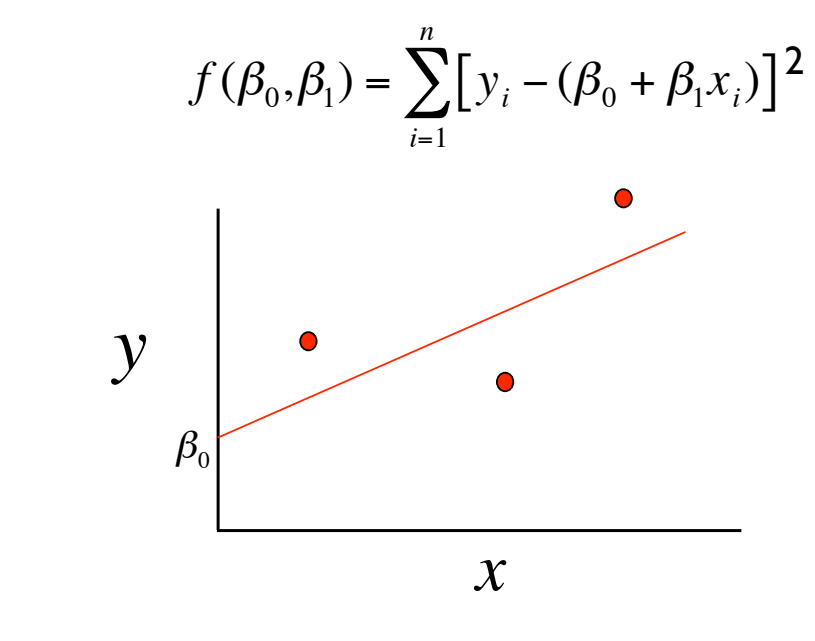

• 
$$
\hat{\beta}_0 = \overline{y} - \hat{\beta}_1 \overline{x}
$$

#### Predicted and Residual Values

Predicted, or fitted, values are values of y predicted by the leastsquares regression line obtained by plugging in  $x_1, x_2,...,x_n$  into the estimated regression line

$$
\hat{y}_1 = \hat{\beta}_0 - \hat{\beta}_1 x_1
$$

$$
\hat{y}_2 = \hat{\beta}_0 - \hat{\beta}_1 x_2
$$

! C • *Residuals* are the deviations of observed and predicted values

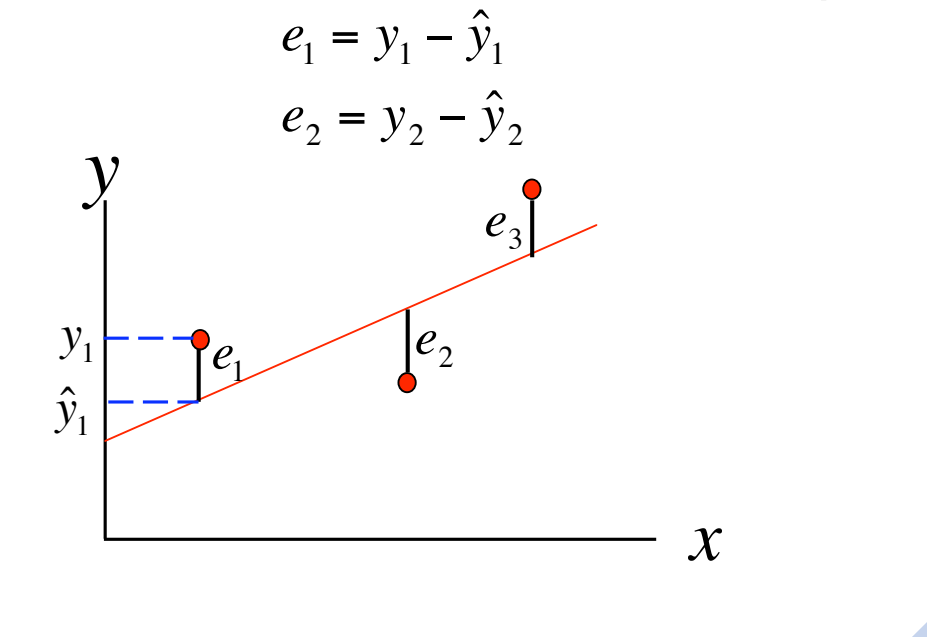

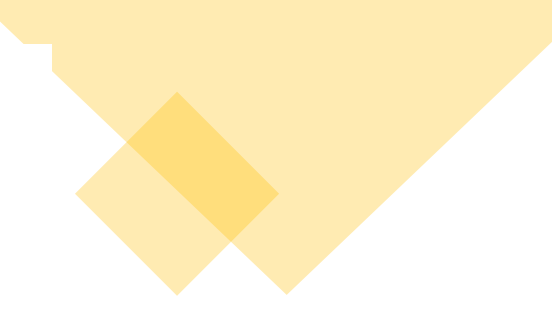

```
\cdots {r}
fit1 <- lm(age ~ wholeWeight, data = abalone)
summary(fit1)
e e e
```
#### Linear Regression in  $R$  by  $Im()$

```
Call:
lm(formula = age ~ wholeWeight, data = abalone)Residuals:
   Min
            10 Median 30
                                  Max
-6.2693 -1.7518 -0.6874 1.0177 15.7029
Coefficients:
           Estimate Std. Error t value Pr(>|t|)
(Intercept) 8.48924   0.08244   103.0   < 2e-16 ***
wholeWeight 3.55291   0.08562   41.5   <2e-16 ***
= - -Signif. codes: 0 '***' 0.001 '**' 0.01 '*' 0.05 '.' 0.1 ' ' 1
```
Residual standard error: 2.713 on 4175 degrees of freedom Multiple R-squared: 0.292, Adjusted R-squared: 0.2919 F-statistic:  $1722$  on 1 and 4175 DF, p-value: < 2.2e-16

#### Check residuals distribution

```
\cdots {r}
                                                                                          \odot \leq \rightarrowresiduals.df \leftarrow data-frame(residuals = fit1$residuals)ggplot(residuals.df, aes(sample = residuals)) +stat_qq() + stat_qq_lline() +labs(x = "Theoretical Quantiles", y = "Sample Quantiles", title = "Normal Q-Q Plot")
```
2 ☆ ×

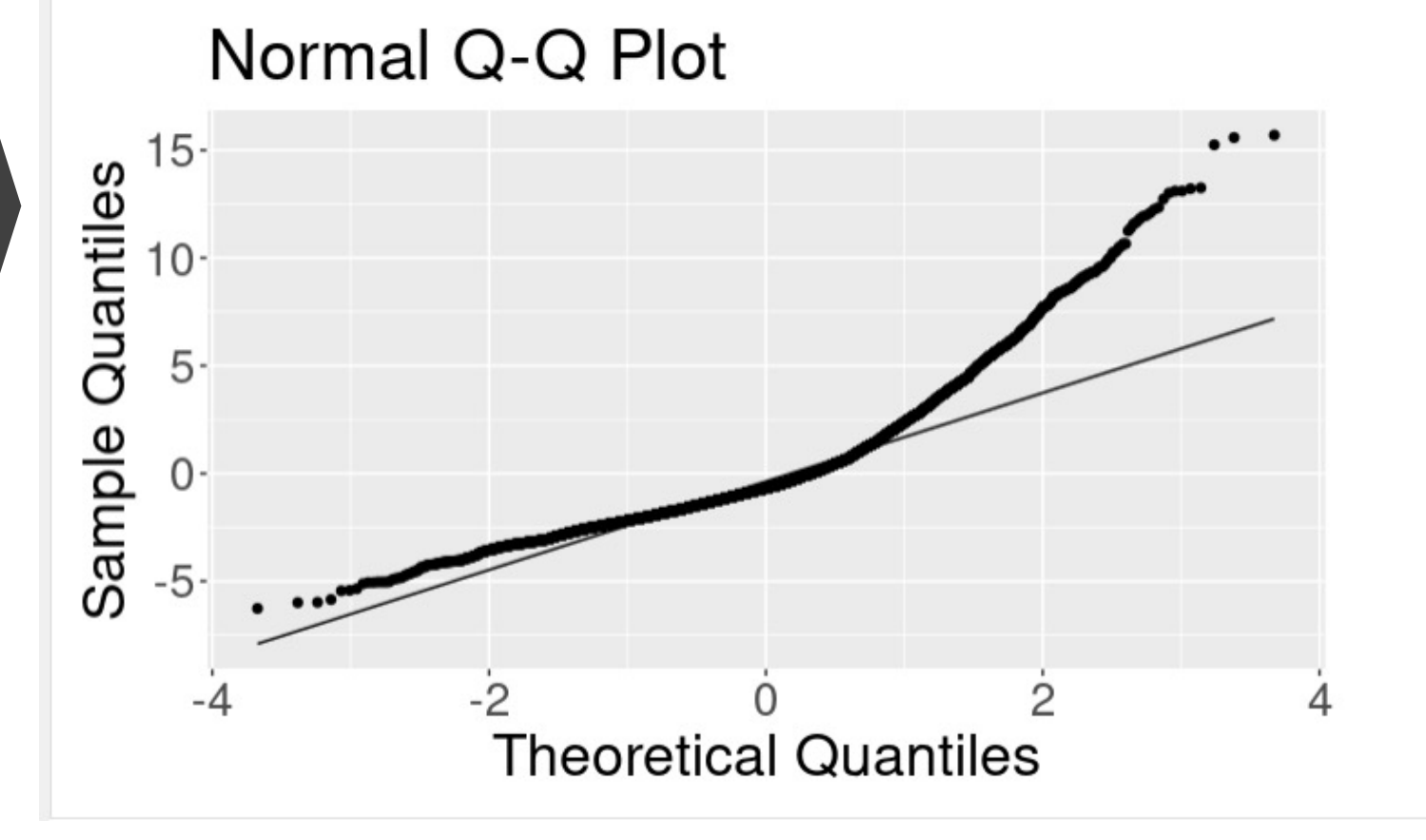

#### 1. Relationship between rings/age and whole weight while accounting for Sex? 2. Predict Abalone age/rings by multiple measurements?

#### **Abalones Dataset**

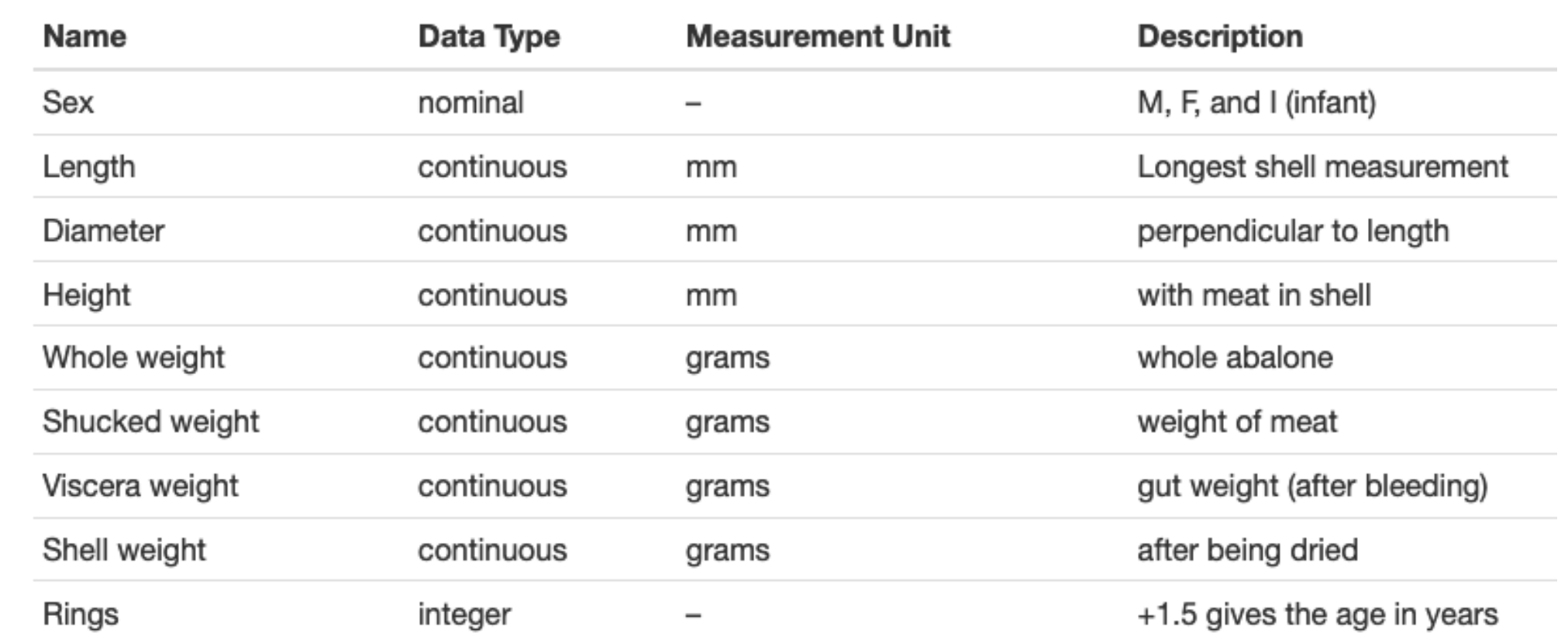

#### Multivariate Linear Regression

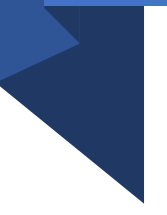

• Extension of the simple linear regression model to two or more independent/predictor variables

$$
Y = \beta_0 + \beta_1 X_1 + \beta_2 X_2 + \dots + \beta_p X_p + \epsilon
$$

 $Age \sim Sex + length + diameter + height$ + wholeWeight + shuckedWeight + wisceraWeight + shellWeight

#### How to quantify categorical independent variable?

#### Binary variable: coded as 0/1

The sex variable in the abalone dataset has three levels: F, I, M ?

## How to quantify categorical independent variable?

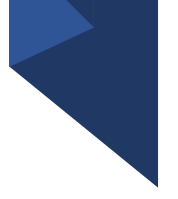

- The sex variable in the abalone dataset has three levels: F, M, I?
- Code through (k-1) dummy variables for k levels:

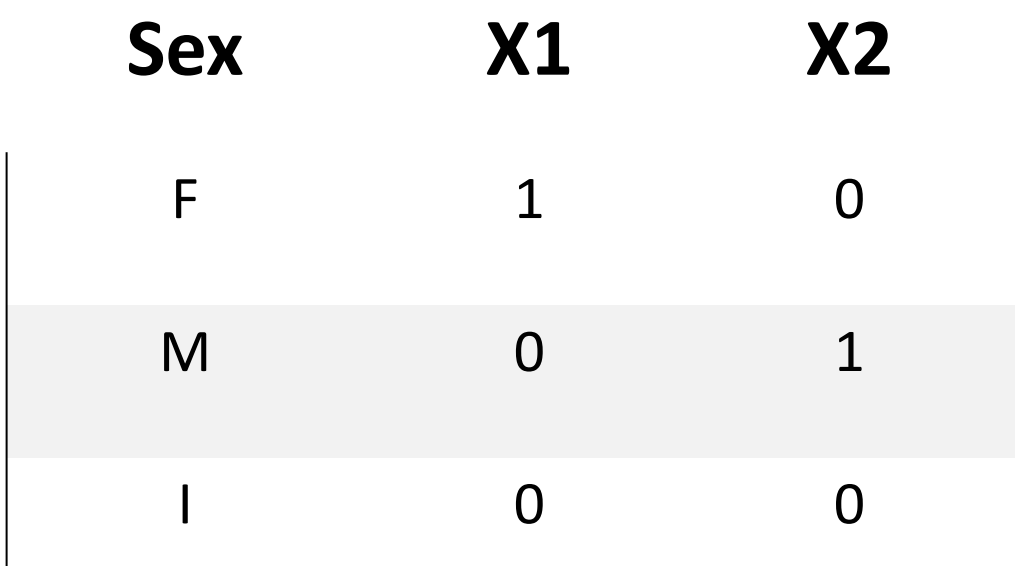

 $\cdots$  {r} fit2 <- lm(age  $\sim$  factor(sex) + wholeWeight, data = abalone) summary(fit2) s s s

Fit a multivariate linear regression model with sex and wholeWeight

#### Call:  $lm(formula = age ~ factor(sex) + wholeWeight, data = abalone)$

Residuals:

Min 10 Median 30 Max  $-6.0404$   $-1.7442$   $-0.5449$  0.9935 15.7240

Coefficients:

Estimate Std. Error t value Pr(>|t|) (Intercept) 9.6770  $0.1290$  74.987 < 2e-16 \*\*\*  $factor(sex)I -1.5034$  0.1207 -12.454 < 2e-16 \*\*\* factor(sex)M −0.2684 0.1004 -2.674 0.00753 \*\* wholeWeight 2.8210  $0.1013$  27.849 < 2e-16 \*\*\* Signif. codes: 0 '\*\*\*' 0.001 '\*\*' 0.01 '\*' 0.05 '.' 0.1 ' ' 1

Residual standard error: 2.661 on 4173 degrees of freedom Multiple R-squared: 0.3195, Adjusted R-squared: 0.319 F-statistic:  $653.2$  on 3 and 4173 DF, p-value: < 2.2e-16

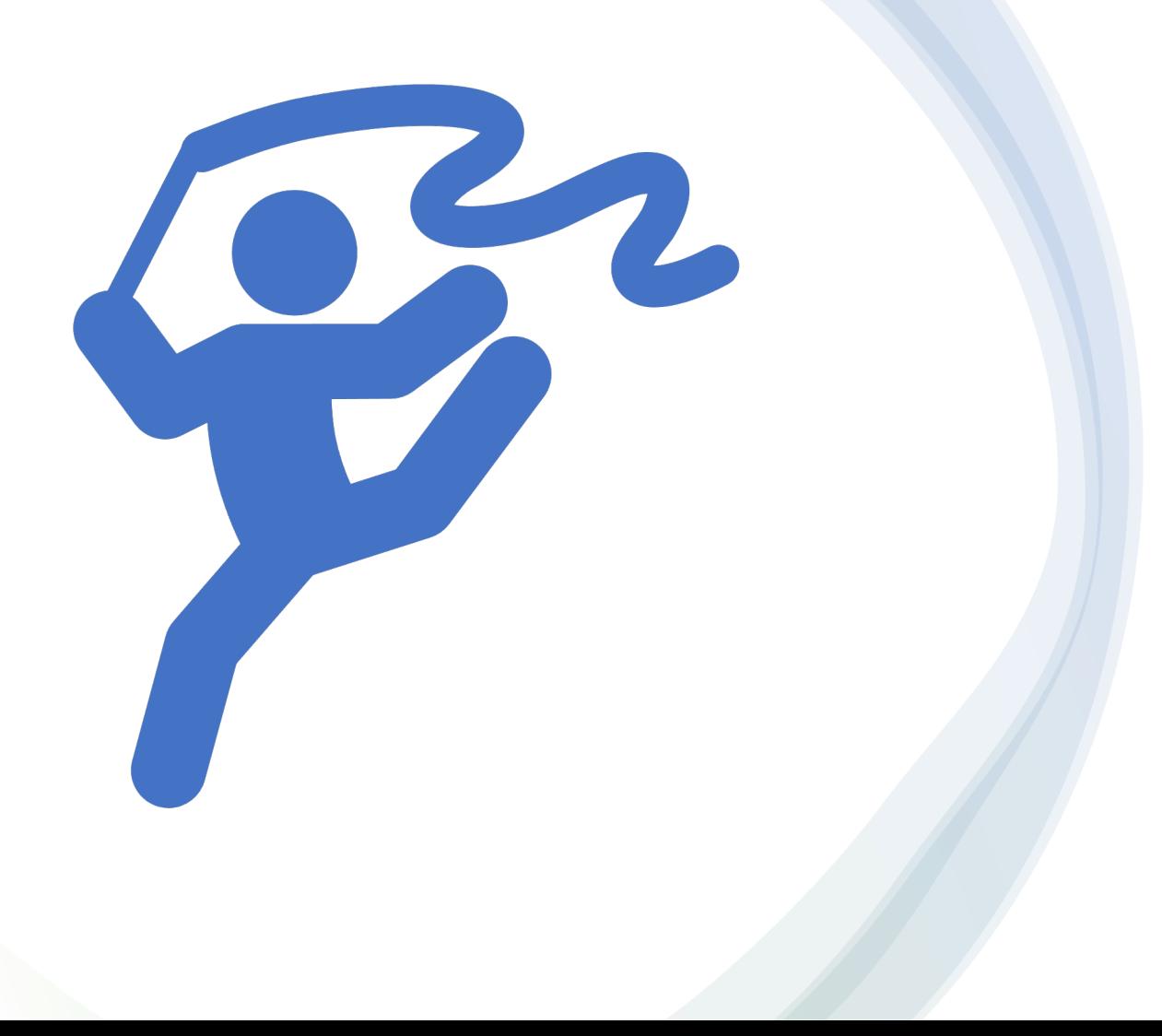

## In-Class Exercise : Im()

## Generalized Linear Regression

What's the difference between general and generalized linear models?

 $Y \sim N(\mu, \sigma^2)$ 

# General Generalized

 $E[Y] = \beta_0 + \beta_1 X_1$   $E[g(Y)] = \beta_0 + \beta_1 X_1$ 

 $\gamma \sim$ Bernoulli, Binomial Poisson Negative binomial etc

 $g(Y) \sim N(\mu, \sigma^2)$  $q \sim$  "link" function to transform Y

27

## Why generalized?

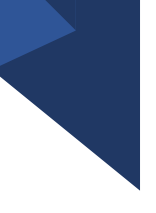

Apply linear regression to outcome variables that are clearly not normally distributed

- Binary : case/control, yes/no, 0/1  $Y \sim Bernoulli(p)$ ,  $0 \le p \le 1$
- Poisson distributed counts

 $Y \sim Poisson(\lambda), \quad \lambda > 0$ 

#### Generalized linear regression model

- The mean/expectation function of  $Y$  can usually be expressed as a function of the distribution parameters
	- Binary outcome:  $E[Y] = p$
	- Poisson outcome:  $E[Y] = \lambda$
	- Model a linear relation ship between  $E[g(Y)]$  and explanatory/independent/predictor variables  $X$

## Logistic Regression:  $Y \sim Bernoulli(p)$

• 
$$
l_{LogOdds} = log\left(\frac{p}{1-p}\right) = \beta X;
$$
  $p = Prob(Y = 1)$ 

•  $p =$  $\mathbf{1}$  $\frac{1}{1+e^{-X\beta}} = \sigma(X\beta)$ , Sigmoid function of  $X\beta$ 

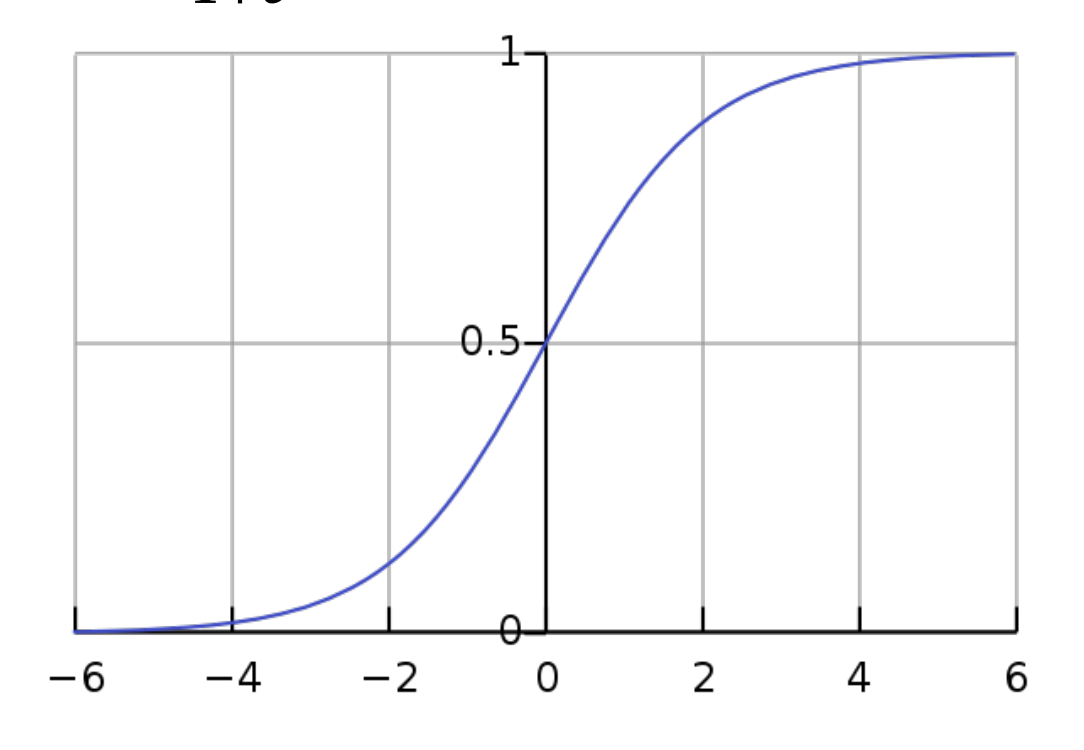

 $g(E[Y])$  is the log odds of success probability or logit

Model will be fitted by maximizing the likelihood function

## Logistic Regression: Y~Bernoulli (p)

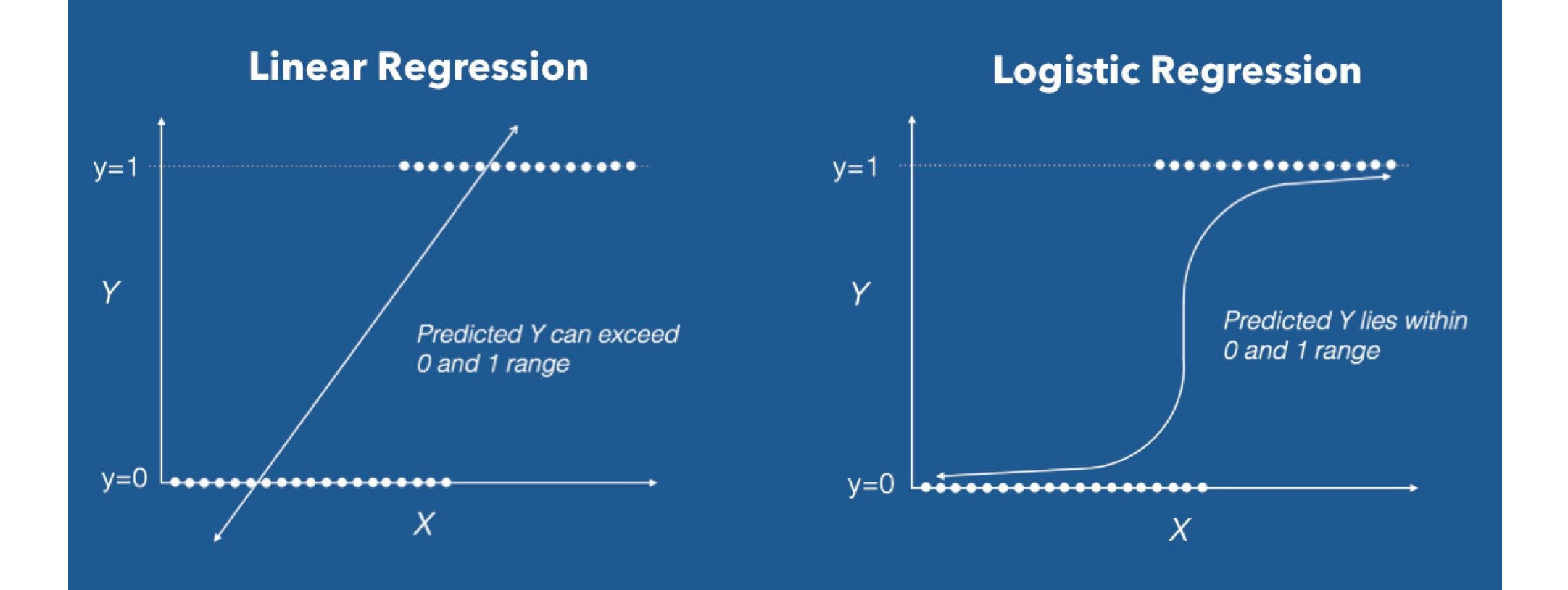

## Logit link function

Generalized linear model:

$$
log\left(\frac{p}{1-p}\right) = \beta_0 + \beta_1 X_1
$$

 $\circ$  A one unit change in  $X_1$  leads to a  $\beta_1$  change in the log odds

**o** In terms of odds:  $odds(Y = 1) = e^{b_0 + b_1 X}$ 

¢ In terms of probability or proportion:  $0 + \nu_1$  $0 + \nu_1$  $Pr(Y = 1) = \frac{1}{1}$  $b_0 + b_1 X$  $(Y = 1) = \frac{e^{b_0 + b_1 X}}{1 + e^{b_0 + b_1 X}}$ *e* +  $= 1$ ) =  $\frac{c}{1 + e^{b_0 + c_0}}$ +

Logit, odds, and probability are different ways of expressing the same thing

## Logit link function

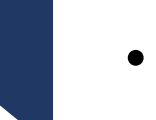

#### • Logit

 $\triangleright$  Natural log (e) of an odds

ØOften called a *log odds*

Ø*The logit scale linearizes odds!*

• Logits are continuous and are centered on zero (think of as the z-score for the binomial world!)

 $\triangleright$  p = 0.50, odds = 1, then logit = 0

 $p = 0.70$ , odds = 2.33, then logit = 0.85

 $p = 0.30$ , odds = .43, then logit =  $-0.85$ 

#### Example dataset : Cleveland heart disease

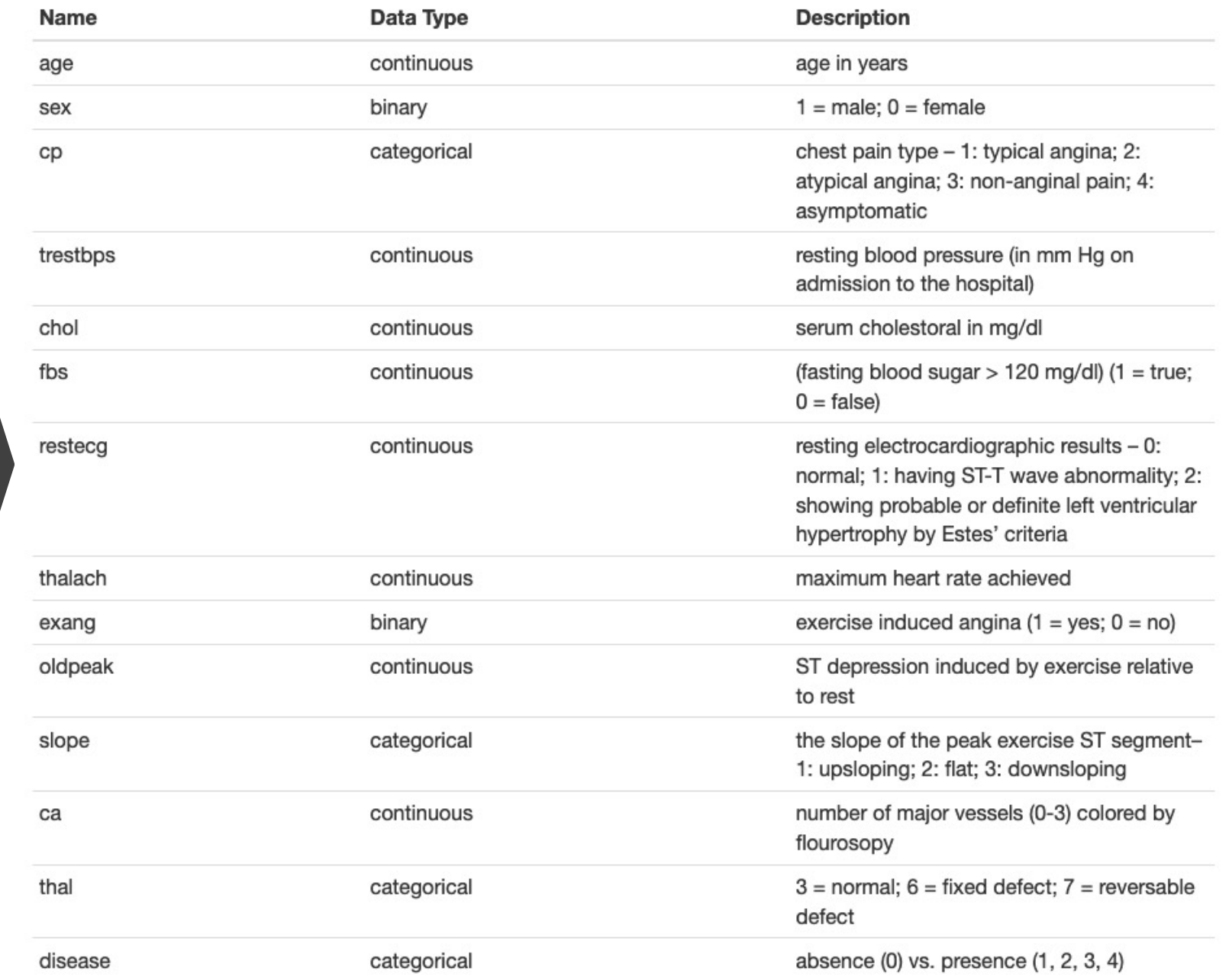

#### Study the relationship between resting blood pressure would affect heart disease presence

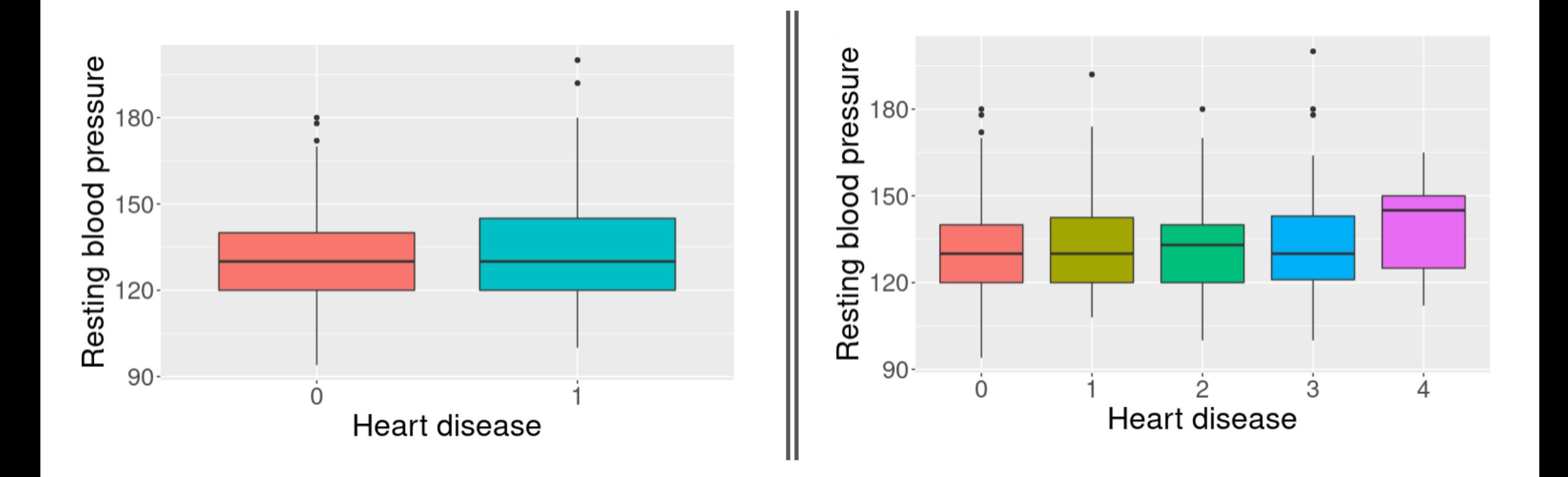

Study the relationship between resting blood pressure would affect heart disease presence

Pearson's product-moment correlation

data: HD and trestbps  $t = 2.647$ , df = 301, p-value = 0.008548 alternative hypothesis: true correlation is not equal to 0 95 percent confidence interval: 0.03880692 0.25910016 sample estimates: cor 0.1508254

Study the relationship between resting blood pressure would affect heart disease presence

```
Welch Two Sample t-test
```

```
data: trestbps by HD
t = -2.6152, df = 274.64, p-value = 0.009409
alternative hypothesis: true difference in means between group 0 and group 1 is not equal
to 0
95 percent confidence interval:
 -9.321775 - 1.314915sample estimates:
mean in group 0 mean in group 1
       129.2500
                       134,5683
```

```
\cdots {r}
fit3 <- glm(HD \sim trestbps, data = cleveland, family = "binomial")
summary(fit3)
\mathbf{v} and \mathbf{v}
```
Logistic Regression:  $HD \sim$ trestbps

Call: glm(formula = HD  $\sim$  trestbps, family = "binomial", data = cleveland) Deviance Residuals: 10 Median  $\Box$ Min Max 30  $-1.4773$   $-1.0948$   $-0.9414$  1.2394 1.4966 Coefficients: Estimate Std. Error z value  $Pr(\ge |z|)$ (Intercept) -2.483687 0.903634 -2.749 0.00599 \*\* 0.017587 0.006796 2.588 0.00966 \*\* trestbps  $---$ Signif. codes: 0 '\*\*\*' 0.001 '\*\*' 0.01 '\*' 0.05 '.' 0.1 ' ' 1

(Dispersion parameter for binomial family taken to be 1)

Null deviance: 417.98 on 302 degrees of freedom Residual deviance: 411.03 on 301 degrees of freedom AIC: 415.03

Number of Fisher Scoring iterations: 4

 $\cdots$  {r} fit4 <- glm(HD ~ age + sex + trestbps + factor(thal), data = cleveland, family = "binomial") summary(fit4)  $\cdots$ 

```
Call:
qlm(formula = HD ~ age + sex + trestbps + factor(thal), family = "binomial",
    data = cleveland)
```
Deviance Residuals:

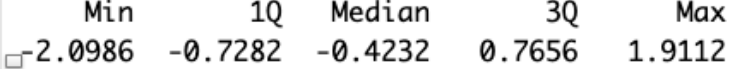

Coefficients:

Estimate Std. Error z value  $Pr(>|z|)$ (Intercept) -5.735162 1.360779 -4.215 2.50e-05 \*\*\* 0.052540 0.016683 3.149 0.00164 \*\* age 0.773658 0.339110 2.281 0.02252 \* sex trestbps 0.009081 0.008436 1.076 0.28175 0.561693 2.691 0.00713 \*\* 6.979 2.97e-12 \*\*\* 0.306639  $---$ Signif. codes: 0 '\*\*\*' 0.001 '\*\*' 0.01 '\*' 0.05 '.' 0.1 ' ' 1

(Dispersion parameter for binomial family taken to be 1)

Null deviance: 415.20 on 300 degrees of freedom Residual deviance: 311.38 on 295 degrees of freedom (2 observations deleted due to missingness) AIC: 323.38

Number of Fisher Scoring iterations: 4

Account for age, sex, and thal

# Logistic regression results

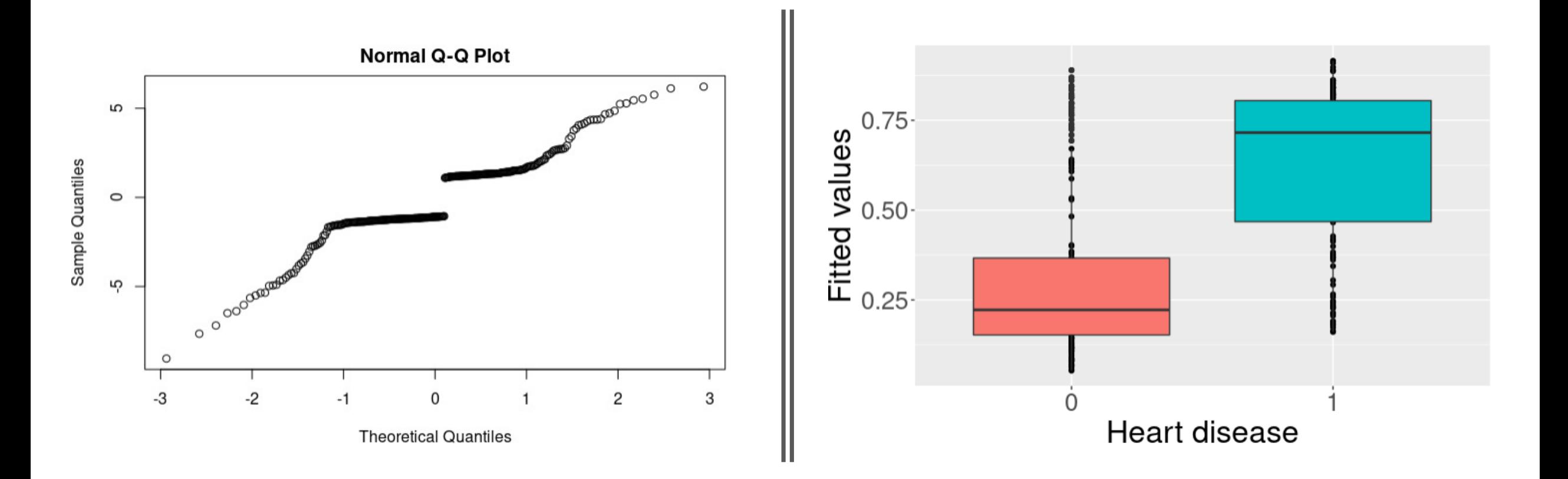

## Generalized linear model families

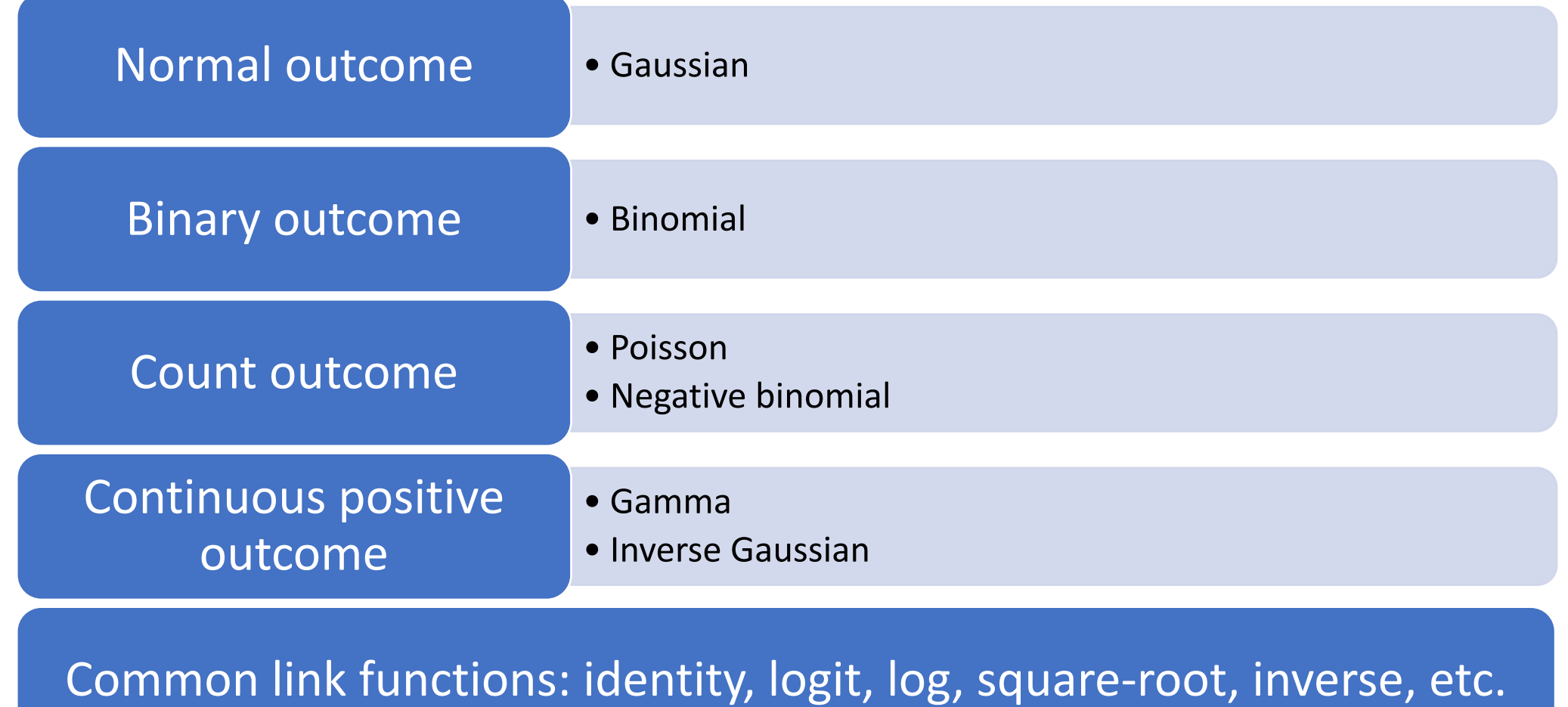

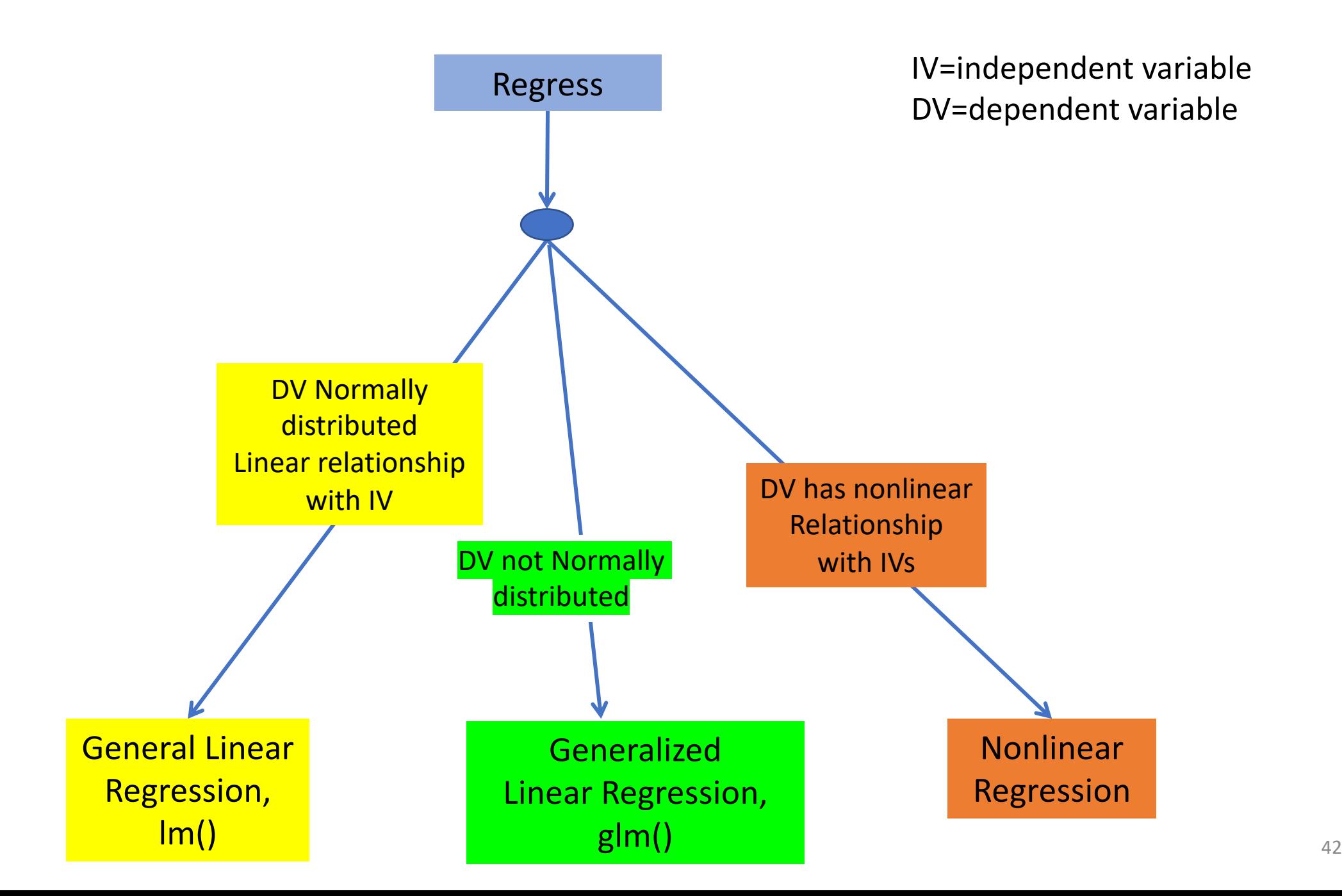

# **Checking Assumptions**

- Critically important to examine data and check assumptions underlying the regression model
	- $\triangleright$  Outliers
	- $\triangleright$  Normality
	- $\triangleright$  Constant variance
	- $\triangleright$  Independence among residuals
- Standard diagnostic plots include:
	- $\triangleright$  scatter plots of y versus  $x_i$  (outliers)
	- $\triangleright$  qq plot of residuals (normality)
	- $\triangleright$  residuals versus fitted values (independence, constant variance)
	- $\triangleright$  residuals versus  $x_i$  (outliers, constant variance)

## **Summary**

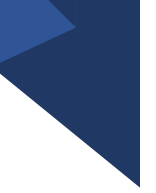

• Regression offers a single cohesive approach to inference and estimating effect sizes

Response ~ Predictors

- Only reason to stick with t-tests/ANOVA are
	- Mostly just care about "statistical significance"
	- No other confounding covariates
	- Cultural (engrained in biomedical community)

## Regression or ANOVA/t-tests?

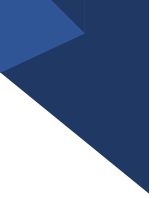

- ANOVA/t-tests thinking emphasize "statistical significance" after experiment
- Regression thinking emphasizes overall weight of an independent variable predictively
- Regression is easy-peasy for "completely randomized" samples
	- Im() –for general linear model
	- glm() –for generalized linear model

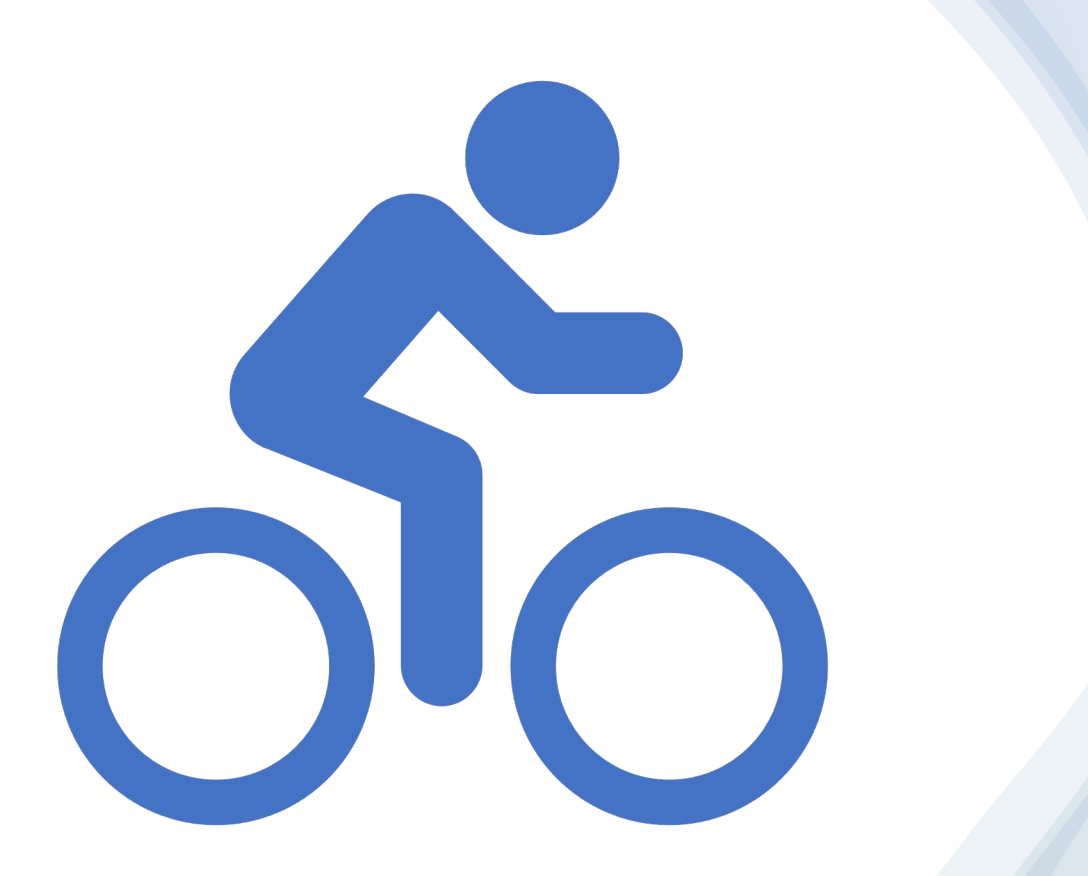

## In-Class Exercise 2 : glm()